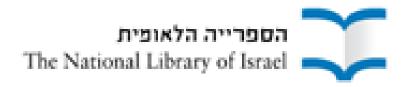

# **Directionally Challenged**

Left to Right and Right to Left Scripts in Aleph

Esther Guggenheim IGELU, September 2010

# The Challenge

- Left to Right scripts (Latin, Greek, modern CJK)
- Right to Left scripts (Hebrew, Arabic)

- Numbers / digits and punctuation can occur in either context
  - i.e. "neutral" or "ambivalent"

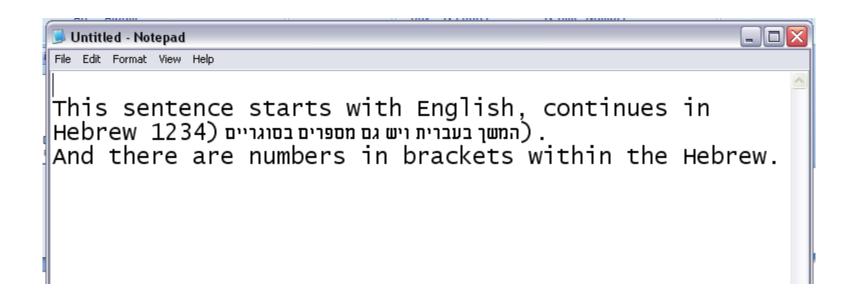

## The solution – Define direction

- Word processors and other common programs
- HTML / XML
- In Aleph

# Solution in Word processors and other common programs

Buttons to define direction of paragraph

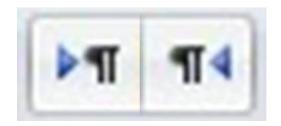

Direction is not the same as alignment

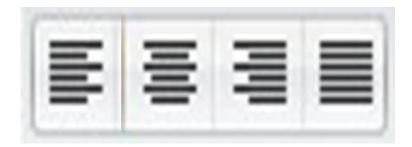

• LtoR, aligned to left

Example of a Hebrew quote "ציטוט" in an English sentence.¶

LtoR, aligned to right

Example of a Hebrew quote "ציטוט in an English sentence.¶

RtoL, aligned to left

in an English ציטוטExample of a Hebrew quote ¶sentence.

## **Solution in HTML**

- attribute <dir = ltr> or <dir = rtl>
- preferably defined in style sheet (CSS)
- not same as alignment <align = ltr> or <align = rtl>

Authoring HTML: Handling Right-to-left Scripts http://www.w3.org/TR/i18n-html-tech-bidi/

# Aleph 500 - Solution?

Alignment defined by "alpha"

```
245 10 a
Main Title
                                                    ירושלים - עיר נושקת אור /
                                   מבוא היסטורי - מרדכי נאור ; עריכת מסלולים
                                                           ואתרים - ברוך גיאן.
Varying Title
                      246 1
                               i On verso of t.p.:
                                  Jerusalem - a city embracing light /
                                 Mordecai Naor.
                    +$$a,$$d1934, מרדכי
מבוא היסטורי – מרדכי נאור; עריכת מסלולים /$$c ירושלים – עיר נושקת אור $$ a ריכת מסלולים /$$c עריכת מסלולים
ואתרים – ברוך גיאן
                   L $$iOn verso of t.p.:$$aJerusalem - a city
002559813 2461
embracing light /$$gMordecai Naor.
```

- To change "Enter Text Mode" (F12)
- Logical order indexing and retrieval

#### **Direction of text in Unicode**

- Three categories of bidirectional character types:
  - Strong (letters of alphabets, punctuation specific to script)
  - Weak (numbers / digits, number separators, non breaking space, formatting and control characters)
  - Neutral (spaces, paragraph separators, line breaks)
- Directional formatting codes
  - Determine direction of surrounding text
  - Within paragraph or line
  - Not displayed

Unicode Standard Annex #9, The Bidirectional Algorithm

http://www.unicode.org/reports/tr9/tr9-11.html#Directional\_Formatting\_Codes

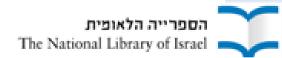

# **Unicode – Directional Formatting Codes**

Explicit Directional Embedding
 Hebrew quote in English text or English quote in Arabic text

| RLE | Right-to-Left Embedding | Treat the following text as embedded right-to-left. |
|-----|-------------------------|-----------------------------------------------------|
| LRE | Left-to-Right Embedding | Treat the following text as embedded left-to-right. |

Explicit Directional Overrides
 Allow override for special cases such as part numbers, allow for nested directional

| RLO | Right-to-Left Override | Force following characters to be treated as strong right-to-left characters. |
|-----|------------------------|------------------------------------------------------------------------------|
| LRO | Left-to-Right Override | Force following characters to be treated as strong left-to-right characters. |

 Terminating Explicit Directional Code Terminates the effects of the last explicit code

PDF Pop Directional Format Restore the bidirectional state to what it was before the last LRE, RLE, RLO, LRO.

Implicit Directional Marks
 Very light weight, local scope

| RLM | Right-to-left zero-width character |
|-----|------------------------------------|
| LRM | Left-to-right zero-width character |

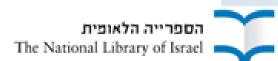

# **Directional Formatting Codes in Aleph**

- Aleph 500 ver. 18+ supports Unicode directionality formatting codes
  - (dll files included in GUI installation)
- Added in cataloging module (floating keyboard)

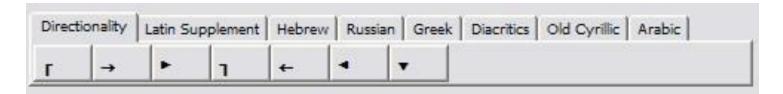

- Made visible in GUI (cataloging draft) by placeholders
- Text entered in logical order, then add "directionality characters"

# Setup for use of directionality characters

Suppress for indexing

```
$\text{$\tab_filing in all libraries}$
possibly $\text{$\tab_tab_word_breaking}$

possibly ADM library:

$\tab_filing_call_no$
```

Add to GUI
 C:\AL500 \alephcom\tab
 keyboard.ini
 keyboard.txt
 spacer.ini

How to control bracket and parentheses appearance in right to left display of the web Ex Libris Documentation Center

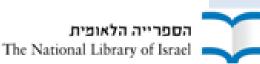

# \$data\_tab/tab\_filing

\$data\_tab/tab\_filing

for directionality characters within "word" \$data\_tab/tab\_word\_breaking

for directionality characters in call numbers \$data\_tab/tab\_filing\_call\_no

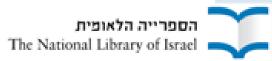

# keyboard.txt

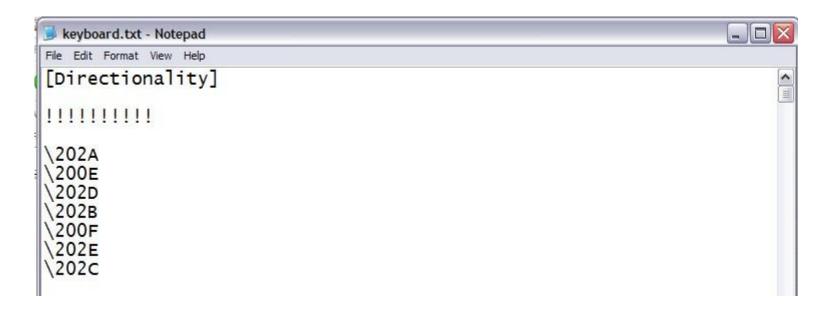

#### Unicode General Punctuation

http://www.unicode.org/charts/PDF/U2000.pdf

To add new tab to floating keyboard: keyboard.ini

| ı | 200        | 201       | 202       | 203         | 204       | 206             | 206      |
|---|------------|-----------|-----------|-------------|-----------|-----------------|----------|
|   | NO<br>SP   | 2000      | †         | ‰<br>===    | - ze      | 0 8             | WJ       |
|   | 800<br>SP  | ND<br>EST | ++        | %00<br>3311 | χ<br>2011 | **              | $[f_0]$  |
|   | EN<br>SP   | -         | •         | ,<br>m      | ***       | 7.              | X        |
|   | EM<br>SP   | 20        | <b>▶</b>  | n m         |           | ~ 200           |          |
|   | 3/M<br>S.P | 2014      |           | т.          | /<br>zm   | 2000            | +        |
|   | 4/M<br>5 P | 2011      |           | 200         | E         | <b>⊗</b><br>208 |          |
|   | 6/M<br>S.P | 2004      |           | 11          | }         | ·:              |          |
| - | F<br>SP    | 2017      |           | , m         | ??        | ANN<br>zein     |          |
|   | P<br>SP    | 6<br>2019 | SEP       | Λ           | ?!        | 2066            |          |
|   | TH<br>SP   | 7         | SEP:      | < m         | !?        | ):<br>200       |          |
|   | H<br>SP    | ,<br>20M  | LRE       | >           | 7         |                 | 5.       |
|   | ZW         | *         | RILE      | ×           | P         | 2008            | <b>A</b> |
|   | ZW         | 44<br>ME  | POF       | !!          | •         | #               | AFS      |
|   | zw         | 99<br>200 | LRO       | ?           | 19        | :               | AFS      |
|   | LAM        | ***       | RLO       | -           | *         | ii<br>cose      | NA<br>DS |
|   | SLM.       | **        | NNO<br>SP | _           | :         | MM<br>SP        | NO<br>DS |

# spacer.ini

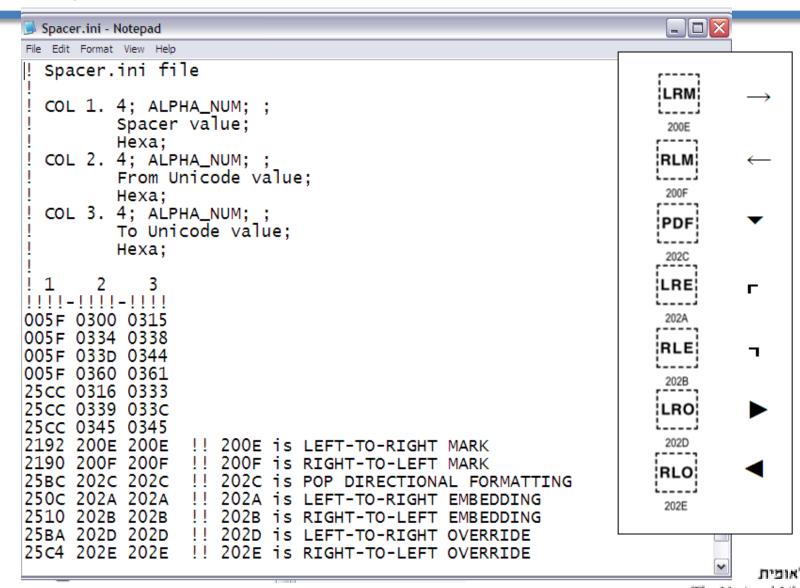

# **Hebrew and English Text with Hyphens**

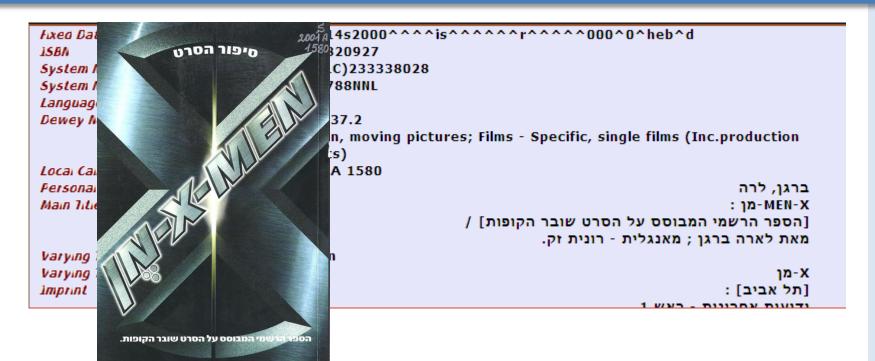

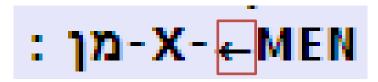

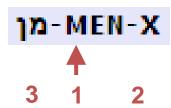

```
071214s2000^^^^is^^^^^r^^^^^000^00^heb^d
                                                                                                                      ^
Fixed Data
                       008
                       020
                                 a 9654820927
15BN
                       035
                                a (OCoLC)233338028
System No.
                       035
                                   2077788NNL
System No.
                                                                                                                      041
Language Code
                                   heb
                       082
Dewey No.
                                 a 791.437.2
                                 b Motion, moving pictures; Films - Specific, single films (Inc.production
                                    scripts)
Local Call No.
                       090
                                   2001 A 1580
                       100 1
                                                                                                    ברגן, לרה
Personal Name
                      245 10 a
Main Title
                                                                                                 : X-←MEN
                                                             [הספר הרשמי המבוסס על הסרט שובר הקופות]
                                                                        מאת לארה ברגן; מאנגלית - רונית זק.
Varying Title
                       246 33 a X-Men
                       246 33 a
Varying Title
                                                                                                         X-מן
1mprint
                       260
                                                                                                  : [תל אביב]
                                a
k
                                                                                      ודוטות עתרווות - רעש 1
1. Messages | 2. Tag Information | 3. Browser | 4. HOL Records | 5. Objects |
                                                                                                                    ^
    Main Entry
                                                                                                       ברגן, לרה
                                  - A-MEN מן: [הספר הרשמי המבוסס על הסרט שובר הקופות] / מאת לארה ברגן: מאנגלית - רונית זק.
    Title
                       X-Men
    Alternate title
                                                                                                            <u>X-מן</u>
                                                                              [תל אביב] : ידיעות אחרונות - ראש 1, 2000.
    Imprint
    Filing Place
                                                                                                         תל אביב
                                                                                                  .154 ע'; 19 ס"מ
    Descr.
                                                                                        בראש המעטפת: סיפור הסרט.
    Gen. Note
   Library Info
                                      Feedback
                                                       Expert Search
                                                                                      © The National Library of Israel
                    Preferences
```

# LtoR starts with Hebrew, Punctuation

```
LDR
Leader
                               00000nam^a22^^^^^u^4500
                   001
Control No.
                               000493334
                   005
Date and Time
                               20100725143827.0
                               091201s2010^^^^^^^^^^^^r^^^^000^00^qer^d
                   008
Fixed Data
                   100 1 a Kottsieper, Ingo
Personal Name
                   אות: und ערב 10 a
Main Title
                            b ein Beitrag zum hebräischen Lexikon und zum Verhältnis von CD zu
                               1QS.
                            a JCZ
Local Note
                   599
                   650
                          4 a Dead Sea Scrolls: language
Subject-lop.lim
                          4 a Dead Sea Scrolls: "Serekh ha-Yahad"
                   650
Subject-lop.lim
                          4 a Dead Sea Scrolls: "Damascus Document"
Subject-lop.lim
                   650
Host Item Entry
                   773 0 t Revue de Qumran
                            g 24,3 <95> (2010) 405-419
                   920
                            a Revue de Qumran. Paris
Source - Jni
                   856 42 u http://libnet.ac.il/~libnet/pqd/opac_uls.pl?0633836
Hec.Loc.Acc
                            z Display ULS record for this journal
```

```
Fersonal Name

Main Title

100 1 a Kottsieper, Ingo

245 10 a a und ערב →:

b ein Beitrag zum hebräischen Lexikon und zum Verhältnis von CD zu

1QS.
```

Author Kottsieper, Ingo

Title <u>: ein Beitrag zum hebräischen Lexikon und zum Verhältnis von CD zu 1QS ערב und צרב</u>

in some cases more than one directionality character is necessary:

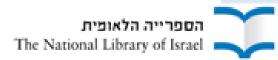

# English and Hebrew Characters, Numbers, Brackets and Parentheses in Call Numbers

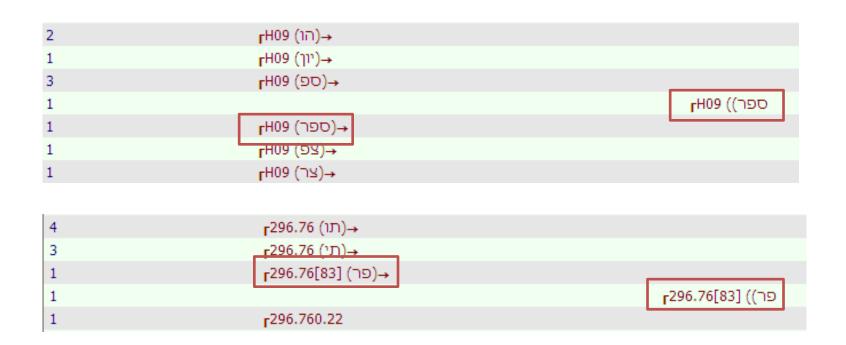

```
Dewey No. 082 _ a _ FE115 (022(מל אביב) _ 082 _ a _ FE115 (022) _ <math>_ 022 _ 022
```

Structure of call numbers has a constant pattern, therefore one can make rules / algorithms to add directionality characters globally:

```
IF field begins with number or with Loazi character = E or H
                                                                                         רE115 (תל אביב) →
30
    AND
                                                                                רביב) (תל אביב) → [301.24]
         has Hebrew in parentheses followed by number = (עברית) number
                                                                                   תל אביב) E115- (תל אביב)
                                                                                    רביב) E115) → [83] (תל אביב)
         OR Hebrew in parentheses followed by number in square brackets =
                                                                                     122→(תל אביב) 115–
         (עברית) [number]
                                                                                     ±025 (תל אביב) E115.
    ADD 200E → after closing parenthesis
                                                                                      תל אביב) [83] E115
                                                                 rE115 (אוניברסיטת תל-אביב)(אוניברסיטת תל-אביב)
                                                                     ¬E115 (תל אביב)(ביה"ס שבח-מופת)
                                                              _{\Gamma}E115 (תל אביב)(בית הקברות טרומפלדור) →
```

# **Directionality Characters in Templates**

```
A518-18-YBZ01 >>more book-eng.mrc
CHARACTER_CONVERSION=8859_8_TO_UTF
     L LOCAL
NR.
SYSID L 0
FHT
     L BK
       ^^^^nam^a22^^^^^u^4500
LDR
        ^^^^^s2000^^^^||||||||r|||||0||||leng^d
คคล
020
     L $$a
041 L $$a
082 L $$aÃ
082 H $$aÉ
090 L $$aA$$b
090 H $$aÉ$$b
100
     L $$a $$d
110 L $$a $$b
1300 L $$a $$1 $$p $$f $$g
24010 L $$a
24510 L $$a $$b $$c
24633 L $$i $$a $$b $$g
```

# Directionality characters in Z30\_CALL\_NO

- Copy Call No from BIB to HOL and from HOL to Item
- Setup: \$data tab/tab100 in XXX50 and XXX60

\$ alephe\_root/aleph\_start

```
setenv correct_852_subfields "2hijklm"
```

\$data\_tab/tab100 in XXX60

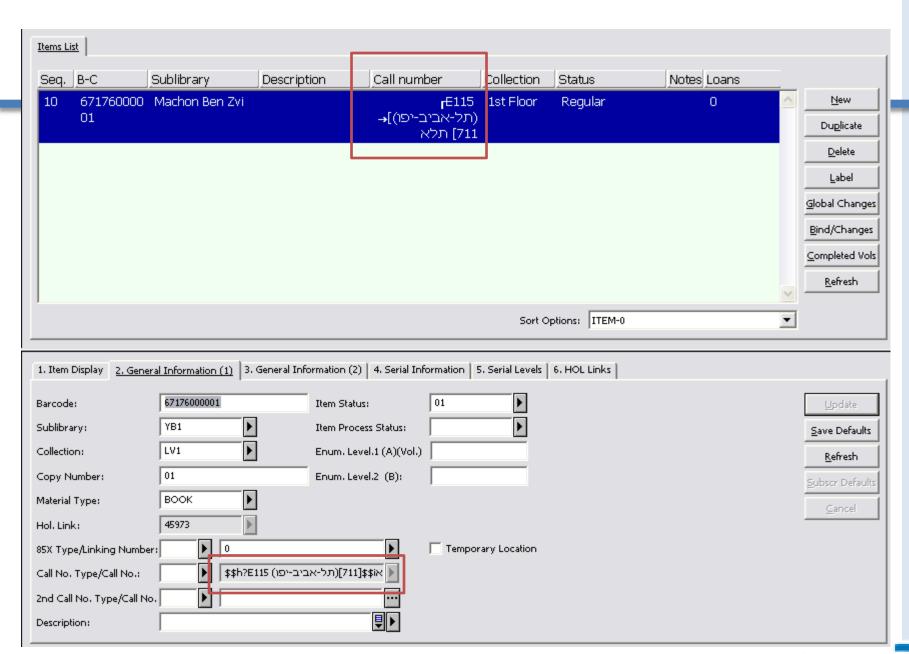

# **Need Directions?**

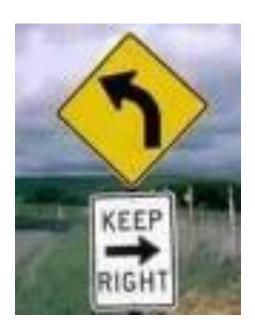

Thank You! esther.guggenheim@nli.org.il